# SML Modules and Abstract Data Types (ADTs)

These slides are lightly edited versions of Ben Wood's Fall '15 slides, some of which are based on Dan Grossman's material from the University of Washington.

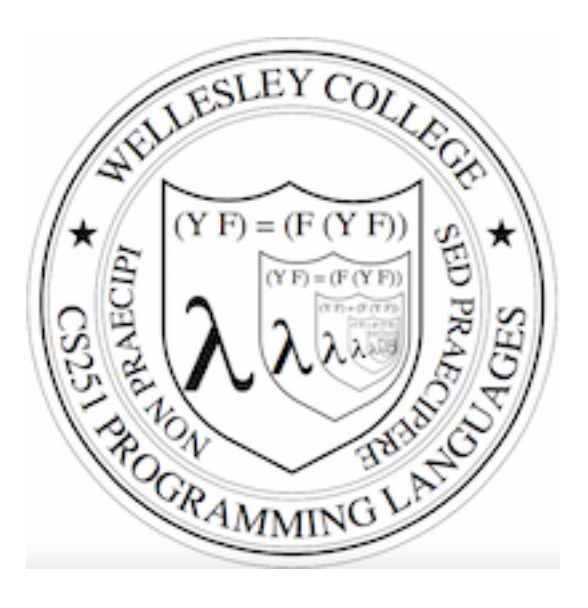

CS251 Programming Languages Spring 2016, Lyn Turbak

Department of Computer Science Wellesley College

# Overview of Modules and ADTs

**Hiding implementation details** is the most important strategy for writing correct, robust, reusable software.

Topics: 

- ML structures and signatures.
- Abstraction for robust library and client+library code.
- Abstraction for easy change.
- ADTs and functions as data.

## Hiding with functions

procedural abstraction

Hiding implementation details is the most important strategy for writing correct, robust, reusable software.

```
Can you tell the difference?
- double 4; 
val it : int = 8fun double x = x \times 2fun double x = x+x
                        val y = 2 
                        fun double x = x*yfun double x =
                           let fun help 0 y = y 
                                  | help x y = 
                                        help (x-1) (y+1) 
                           in help x x end
```
"Private" *top-level* functions would also be nice...

• share a "private" helper function

#### structure (module)

namespace management and code organization

```
structure MyMathLib = 
struct
   fun fact 0 = 1 
    | fact x = x * fact (x-1) val half_pi = Math.pi / 2
  fun doubler x = x * 2end
```
outside: 

**val facts = List.map MyMathLib.fact [1,3,5,7,9]**

signature type for a structure (module)

List of bindings and their types: variables (incl. functions), type synonyms, datatypes, exceptions Separate from specific structure.

```
signature MATHLIB = 
sig 
  val fact : int -> int
  val half_pi : real 
   val doubler : int -> int
end
```
**structure** *Name* **:>** *NAME* **= struct** *bindings* **end**

#### ascription (opaque – will ignore other kinds)

#### Ascribing a signature to a structure

• Structure must have all bindings with types as declared in signature.

```
6 
signature MATHLIB = 
sig 
  val fact : int -> int
  val half_pi : real 
  val doubler : int -> int
end
structure MyMathLib :> MATHLIB = 
struct
   fun fact 0 = 1 
    | fact x = x * fact (x-1) val half_pi = Math.pi / 2
  fun doubler x = x * 2end 
                                        Real power:
                                   Abstraction and Hiding
```
Hiding with signatures

**MyMathLib.doubler** unbound (not in environment) outside module.

```
signature MATHLIB2 = 
sig 
  val fact : int -> int
  val half_pi : real 
end 
structure MyMathLib2 :> MATHLIB2 = 
struct 
   fun fact 0 = 1 
   \int fact x = x * fact (x-1) val half_pi = Math.pi / 2.0
  fun doubler x = x * 2end
```

```
Abstract Data Type 
type of data and operations on it
```
Example: rational numbers supporting add and  $\text{toString}$ 

```
structure Rational = 
struct 
   datatype rational = Whole of int
                      | Frac of int*int
   exception BadFrac
   (* see adts.ml for full code *) 
  fun make frac (x, y) = ... fun add (r1,r2) = ... 
   fun toString r = ... 
end
```
## Library spec and invariants

External properties [externally visible guarantees, up to library writer]

- Disallow denominators of 0
- Return strings in reduced form ("4" not "4/1", "3/2" not "9/6")
- No infinite loops or exceptions

Implementation invariants [not in external specification]

- All denominators > 0
- All **rational** values returned from functions are reduced

Signatures help *enforce* internal invariants.

#### More on invariants

Our code maintains (and relies) on invariants.

Maintain: 

- make frac disallows 0 denominator, removes negative denominator, and reduces result
- add assumes invariants on inputs, calls **reduce** if needed

Rely: 

- gcd assumes its arguments are non-negative
- add uses math properties to avoid calling reduce
- toString assumes its argument is in reduced form

## A first signature

With what we know so far, this signature makes sense:

• Helper functions god and reduce not visible outside the module.

```
signature RATIONAL_CONCRETE = 
sig 
   datatype rational = Whole of int
                      | Frac of int*int
  exception BadFrac
  val make_frac : int * int -> rational 
  val add : rational * rational -> rational 
  val toString : rational -> string 
end 
structure Rational :> RATIONAL_OPEN = ... 
                                          Attempt #1
```
Problem: clients can violate invariants

Create values of type **Rational**.rational directly.

```
signature RATIONAL_CONCRETE = 
sig 
   datatype rational = Whole of int
                       | Frac of int*int
   ... 
end
```

```
Rational.Frac(1,0) 
Rational.Frac(3,~2) 
Rational.Frac(40,32)
```
#### Solution: hide more!

#### ADT must hide concrete type definition so clients cannot *create invariant-violating values of type directly.*

This attempt goes too far: type **rational** is not known to exist

```
signature RATIONAL_WRONG = 
sig 
   exception BadFrac
   val make_frac : int * int -> rational 
   val add : rational * rational -> rational 
  val toString : rational -> string 
end 
structure Rational :> RATIONAL WRONG = ...
                                    Attempt #2
```
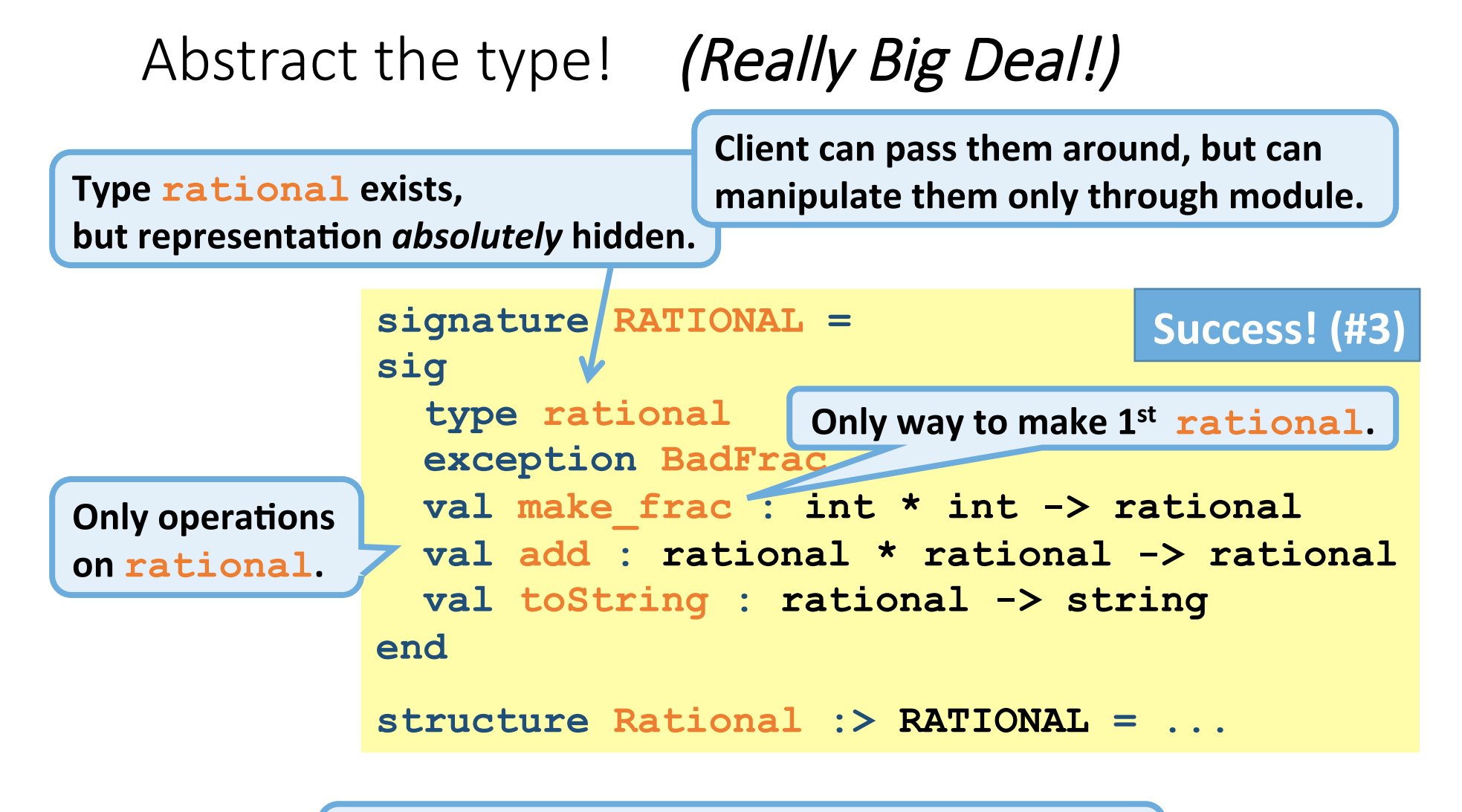

**Module controls all operations with rational,** so client cannot violate invariants.

# Abstract Data Type

Abstract type of data  $+$  operations on it

Outside of implementation:

- Values of type **rational** can be created and manipulated only through ADT operations.
- **Concrete representation** of values of type **rational is absolutely hidden.**

```
signature RATIONAL = 
sig 
   type rational 
   exception BadFrac
  val make_frac : int * int -> rational 
  val add : rational * rational -> rational 
  val toString : rational -> string 
end 
structure Rational :> RATIONAL = ...
```
**15** 

### Abstract Data Types: two key tools

Powerful ways to use signatures for hiding:

1. Deny bindings exist. *Especially val bindings, fun bindings, constructors.*

#### 2. Make types abstract.

*Clients cannot create or inspect values of the type directly.* 

#### A cute twist

In our example, exposing the **Whole** constructor is no problem

In SML we can expose it as a function since the datatype binding in the module does create such a function

- Still hiding the rest of the datatype
- Still does not allow using Whole as a pattern

```
signature RATIONAL_WHOLE = 
sig 
  type rational 
  exception BadFrac
  val Whole : int -> rational 
 val make frac : int * int -> rational
 val add : rational * rational -> rational
 val toString : rational -> string
end
```
**17** 

#### Signature matching rules

structure Struct :> SIG type-checks if and only if:

- Every non-abstract type in SIG is provided in Struct, as specified
- Every abstract type in SIG is provided in Struct in some way
	- Can be a datatype or a type synonym
- Every val-binding in SIG is provided in Struct, possibly with a *more*  $\emph{general}$  and/or *less abstract* internal type
	- 'a list  $\rightarrow$  int more general than string list  $\rightarrow$  int
	- example soon
- Every exception in SIG is provided in Struct.

Of course **Struct** can have more bindings (implicit in above rules)

## Allow different implementations to be equivalent

A key purpose of abstraction:

- *No* client can tell which you are using
- Can improve/replace/choose implementations later
- Easier with more abstract signatures (reveal only what you must)

#### **UnreducedRational** in **adts.sml**.

- Same concrete datatype.
- **Different invariant**: reduce fractions only in **toString**.
- Equivalent under **RATIONAL** and **RATIONAL\_WHOLE**, but not under **RATIONAL** OPEN.

#### **PairRational** in **adts.sml**.

- Different concrete datatype.
- Equivalent under **RATIONAL** and **RATIONAL\_WHOLE**, but cannot ascribe **RATIONAL** OPEN.

PairRational (alternate concrete type)

```
structure PairRational = 
struct 
   type rational = int * int
   exception BadFrac
  fun make frac (x, y) = ...fun Whole i = (i, 1) (* for RATIONAL WHOLE *)
  fun add ((a, b) (c, d)) = (a * d + b * c, b * d) fun toString r = ... (* reduce at last minute *) 
end
```
#### Some interesting details

- Internally make frac has type int \* int -> int \* int, externally  $int \times int$   $\rightarrow$  rational
	- Client cannot tell if we return argument unchanged
- Internally Whole has type 'a -> 'a \* int externally **int -> rational** 
	- specialize **'a** to **int**
	- abstract int \* int to rational
	- Type-checker just figures it out
- **Whole** cannot have types 'a  $\rightarrow$  int \* int or **'a -> rational** (must specialize all **'a** uses)

## Cannot mix and match module bindings

Modules with the *same signatures* still define *different types* 

These do not type-check:

- **Rational.toString(UnreducedRational.make\_frac(9,6))**
- **PairRational.toString(UnreducedRational.make\_frac(9,6))**

Crucial for type system and module properties:

- Different modules have different internal invariants!
- ... and different type definitions:
	- **UnreducedRational.rational** looks like **Rational.rational**, but clients and the type-checker do not know that
	- PairRational.rational is int\*int not a datatype!

Will return and contrast with Object-Oriented techniques.

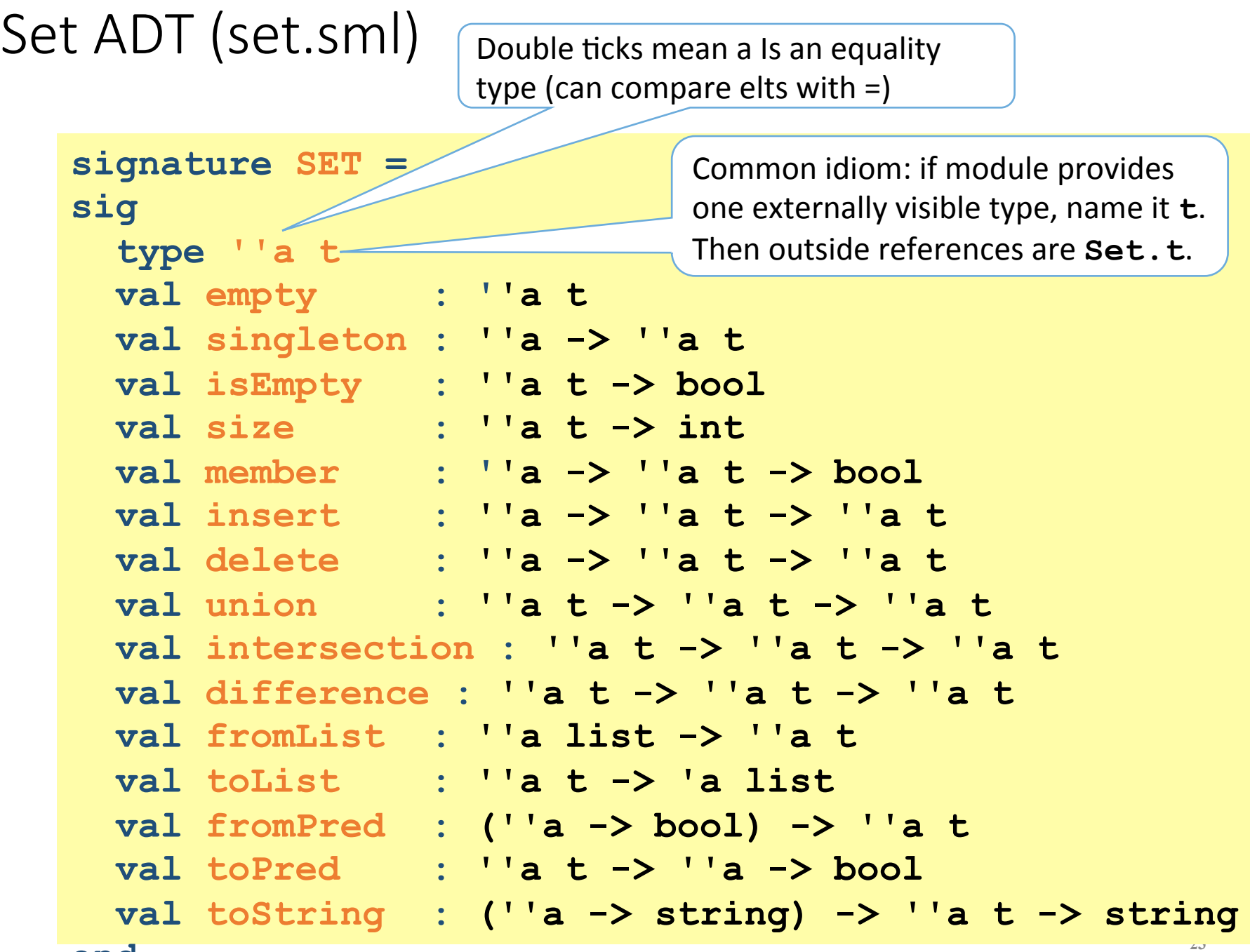

**end**

Implementing the SET signature

#### **ListSet structure**

Represent sets as unordered list.

- Invariant: no duplicates
- What about ordering? Can't use it, since not part of signature!

#### **FunSet structure (PS6)**

Represent sets as predicate functions

## **OperationTreeSet structure (PS6)**

Represent sets as trees of set operations

## ListSet (in class)

```
structure ListSet :> SET = 
struct
   type ''a t = ''a list 
   val empty = [] 
   fun singleton x = [x] 
... flesh out the rest in class ... 
end
```
# Opening Modules

```
- ListSet.isEmpty (ListSet.empty);
val it = true : bool
- ListSet.size (ListSet.singleton 17); 
val it = 1 : int
- open ListSet;
opening ListSet
   type 'a t
   val empty : ''a t
   … lots of bindings omitted … 
   val toString : (''a -> string) -> ''a t -> string 
- isEmpty (empty);
val it = true : bool
- size (singleton 17);
val it = 1 : int
- List.size (singleton 17); 
val it = 1 : int
```
## Testing ListSet

```
- val s1 = from List [1, 2, 1, 2, 3, 2, 3, 1, 4];
val sl = - : int t
- toList s1; 
val it = [4, 3, 2, 1] : int list
- toString Int.toString s1; 
val it = "(4,3,2,1)" : string
- val s2 = from List [3, 4, 5, 6];
val s2 = - : int t
- toList (union s1 s2); 
val it = [1, 2, 6, 5, 4, 3] : int list
- toList (intersection s1 s2); 
val it = [4,3] : int list-
- toList (difference s1 s2); 
val it = [2,1] : int list
- toList (difference s2 s1); 
val it = [6,5] : int list
```

```
FunSet (PS6) 
Specifying sets with predicates is fun!

           Math: \{ x | x \mod 3 = 0 \}SML: fn x \Rightarrow x \mod 3 = 0structure FunSet :> SET = 
 struct
     type ''a t = ''a -> bool
   val empty = fn
_ 
=> false 
    fun singleton x = fn y \Rightarrow x=y fun member x pred = pred x 
     fun fromPred pred = pred
     ... Flesh out the rest in PS6 ... 
 end
```
- Which set operations are unimplementable in FunSet?
- Is fromPred implementable in ListSet?

# OperationTreeSet (PS6)

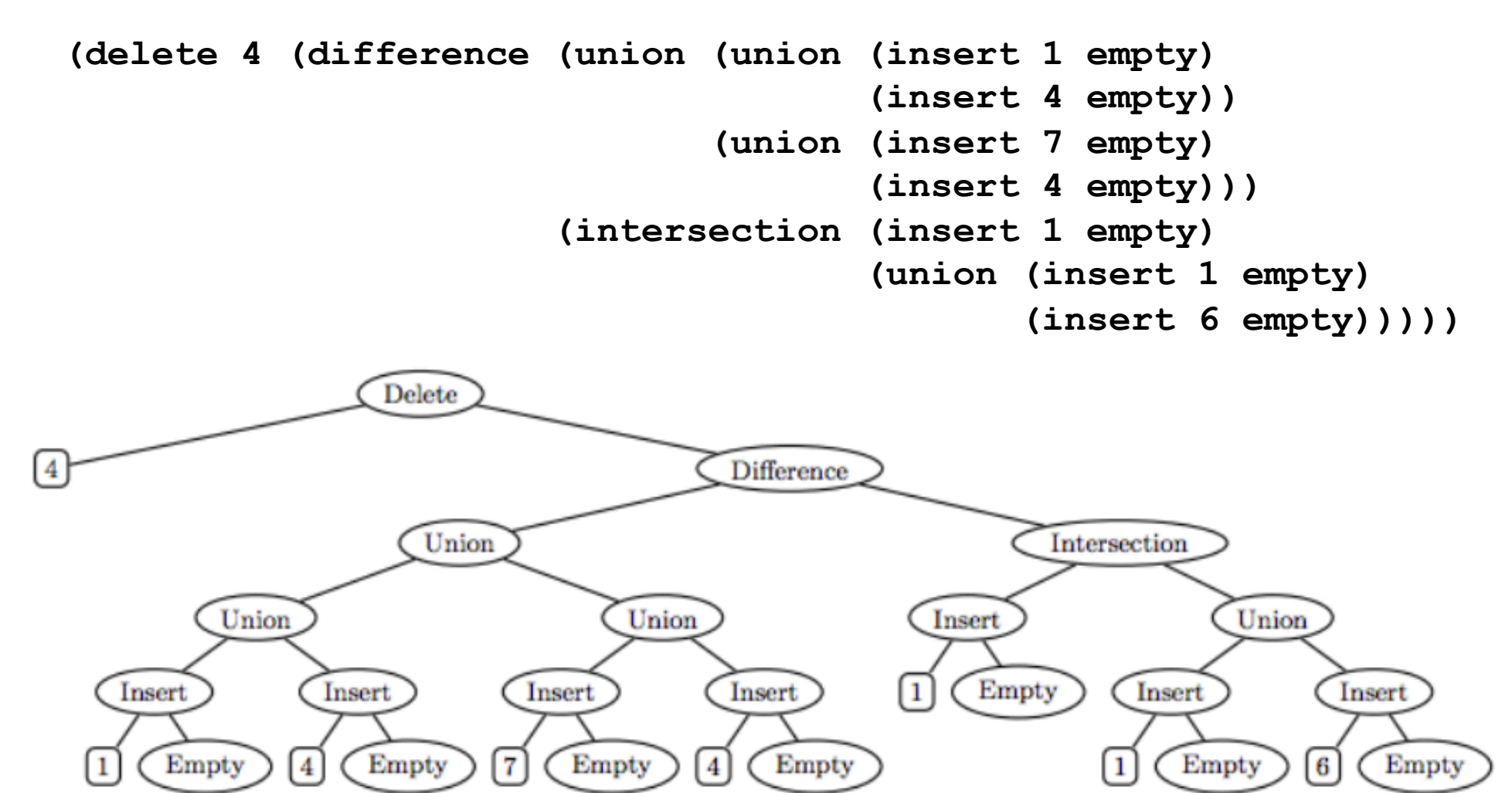